# **CHORD**

**David Lougheed**

**May 11, 2020**

# **INTRODUCTION**

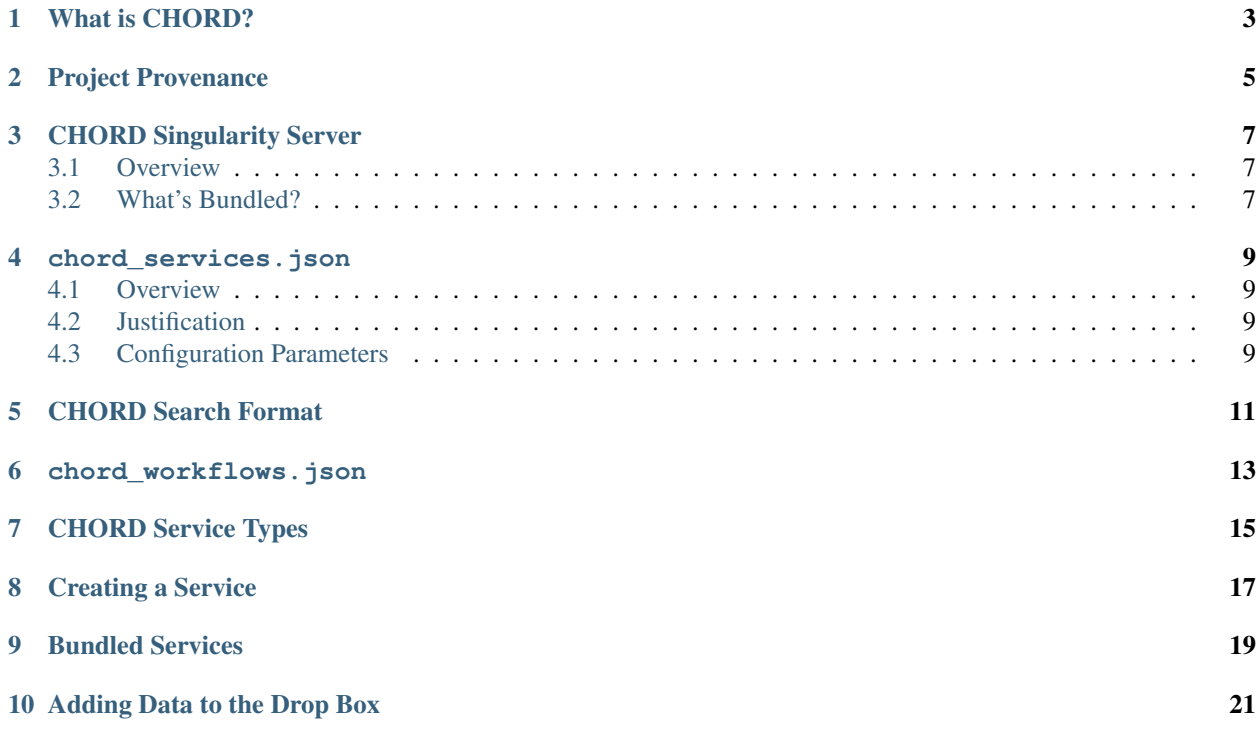

This project was funded by [CANARIE.](https://www.canarie.ca/)

## **WHAT IS CHORD?**

<span id="page-6-0"></span>"CHORD is a project to build a federated, Canadian, national data service for privacy- sensitive genomic and related health data. It allows the technologies and services being built by CanDIG [a GA4GH driver project sharing PIs] and its international partners to be made available to the Canadian health research community more broadly."

Quote from the CHORD SOW; square brackets added for clarity.

In more technical terms, CHORD is a set of microservices that allow the sharing, management, and discovery of genomic and health data across a federated network. CHORD heavily benefits from and utilizes GA4GH's efforts to create standard APIs and formats for genomic and health data transfer and storage.

# **PROJECT PROVENANCE**

<span id="page-8-0"></span>Releases are authorized by a committee composed of CHORD and shared platform software developers and project managers.

Before publication, release candidates *currently* go through the following validation process:

- Comprehensive service- and library-level testing suites
- Testing by hand using synthetic datasets on local machines
- Advance deployment on select instances that opt into testing newer versions

As part of the release process, documentation is included in the form of tagged versions of the this website, and service-level README files for service-specific technical details.

The developers of the platform are constantly monitoring for the latest patches to dependencies used in the project. Any updates that are of critical importance (bug fixes, security flaws) will warrant a patch release of the software itself, which will pass through the standard release vetting process.

## **THREE**

# **CHORD SINGULARITY SERVER**

## <span id="page-10-1"></span><span id="page-10-0"></span>**3.1 Overview**

To run on the GenAP platform, CHORD services can be bundled together into a single Singularity image, which provides a portable and easy-to-run format for the CHORD suite of microservices.

See the repository for additional details: [https://github.com/c3g/chord\\_singularity](https://github.com/c3g/chord_singularity)

## <span id="page-10-2"></span>**3.2 What's Bundled?**

The CHORD Singularity container includes several services, tools, and libraries other than what's provided by CHORD services themselves:

- NodeJS 10
- Python 3.7
- Java 11
- A Redis instance (for message-passing and fast key-value storage) at /chord/tmp/redis.sock
- A PostgreSQL 11 instance at /chord/tmp/postgresql/.s.PGSQL.5433 with service-specific credentials stored in environment variables.
- htslib

## **FOUR**

## **CHORD\_SERVICES.JSON**

## <span id="page-12-1"></span><span id="page-12-0"></span>**4.1 Overview**

The chord\_services.json file specifies a list of services for the single-Singularity container server, and is akin to Docker files for each service, although in this case each service is loaded into the same container.

## <span id="page-12-2"></span>**4.2 Justification**

CHORD is designed to be ran as an application on the GenAP platform. GenAP applications are instances of one Singularity container, meaning that although CHORD is microservice-based, all microservices must run in the same container.

The chord\_services.json file specifies configuration for each of these services to allow them to co-operate within the same container.

## <span id="page-12-3"></span>**4.3 Configuration Parameters**

**FIVE**

# <span id="page-14-0"></span>**CHORD SEARCH FORMAT**

**SIX**

<span id="page-16-0"></span>**CHORD\_WORKFLOWS.JSON**

## **SEVEN**

# **CHORD SERVICE TYPES**

<span id="page-18-0"></span>Artifacts should be unique by themselves within a node, since it allows for a more readable overall API / service file system layout and prevents confusion.

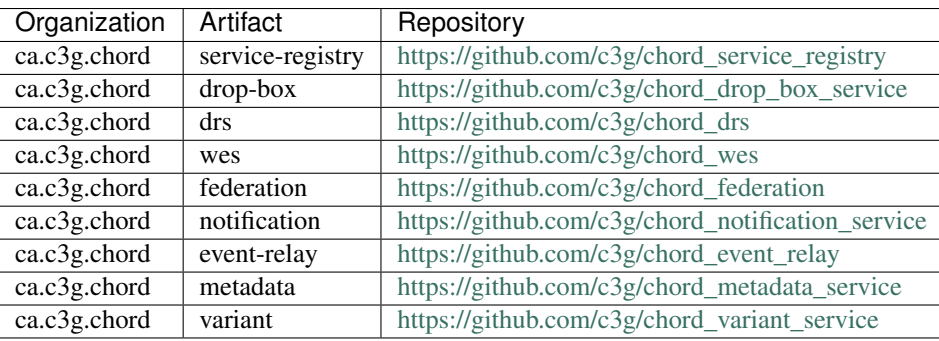

**EIGHT**

# <span id="page-20-0"></span>**CREATING A SERVICE**

**NINE**

## <span id="page-22-0"></span>**BUNDLED SERVICES**

# **ADDING DATA TO THE DROP BOX**

<span id="page-24-0"></span>Currently, no upload mechanism is available for CHORD. Files should be copied via some out-of-band mechanism to the CHORD node and placed in whichever folder is bound to /chord/data/drop-box inside the container. These files and folders will appear in the front end's "Files" section.